*https://www.colliseum.eu/wiki/Colliseum:Erste\_Schritte*

# **Colliseum:Erste Schritte**

**Eine kleine Einführung für Einsteiger.**

**Zum Ausprobieren gibt es die [Colliseum:Spielwiese.](https://www.colliseum.eu/wiki/Colliseum:Spielwiese)**

#### **Dieser Bericht wurde abgekupfert und sollte nach unseren Bedürfnissen gestaltet werden!**

Sonderzeichen: ÄäË ë Ö ö Ü ü · Æ æ Œ œ Å å Ø ø ·  $\times$ <sup>1231</sup>/<sub>2</sub> € † ß · &nbsp; <u>+</u> | Vorlage: [+](https://www.colliseum.eu/wiki/index.php?title=%2B&action=edit&redlink=1) ~~~~

#### **Textformatierung**

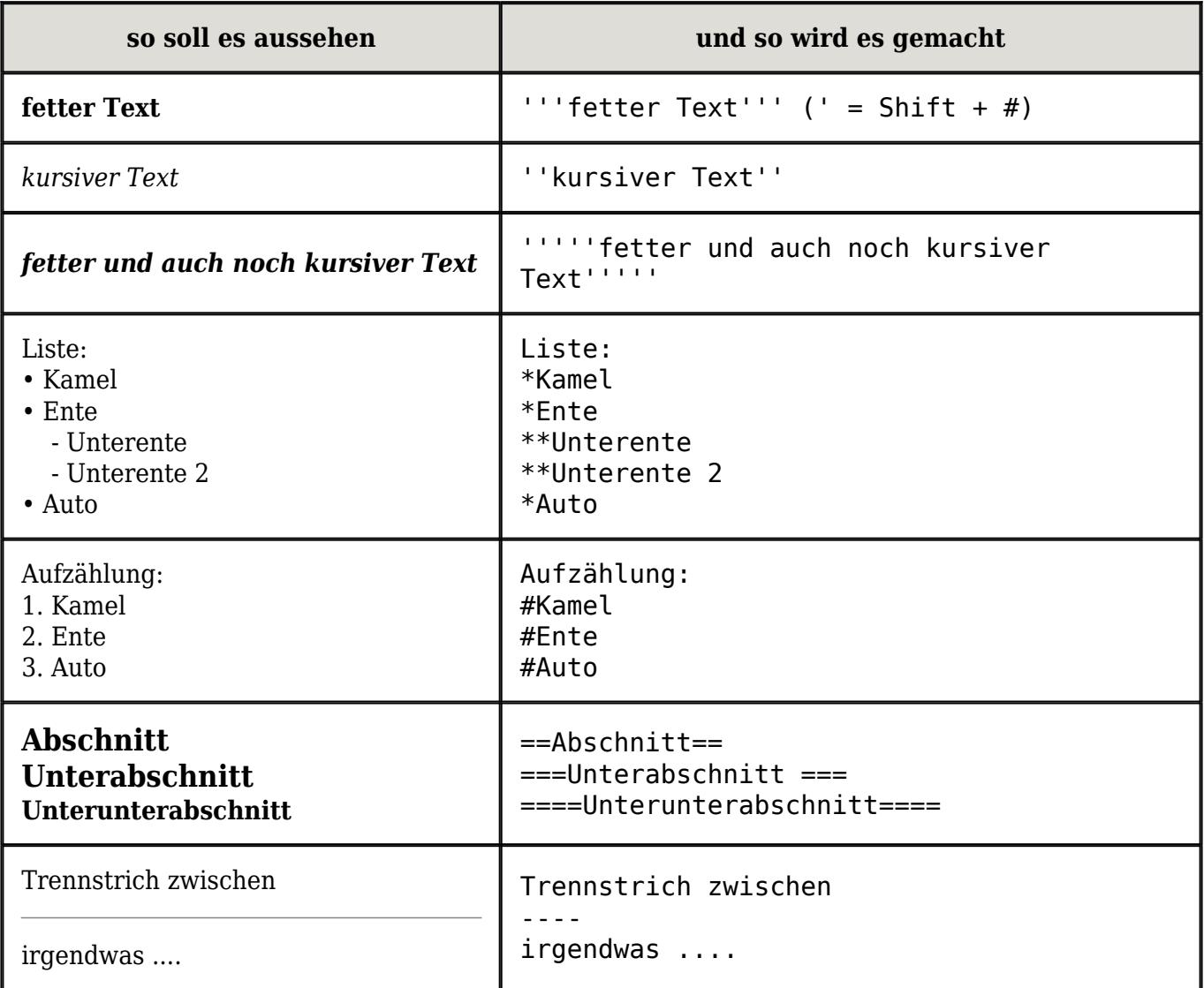

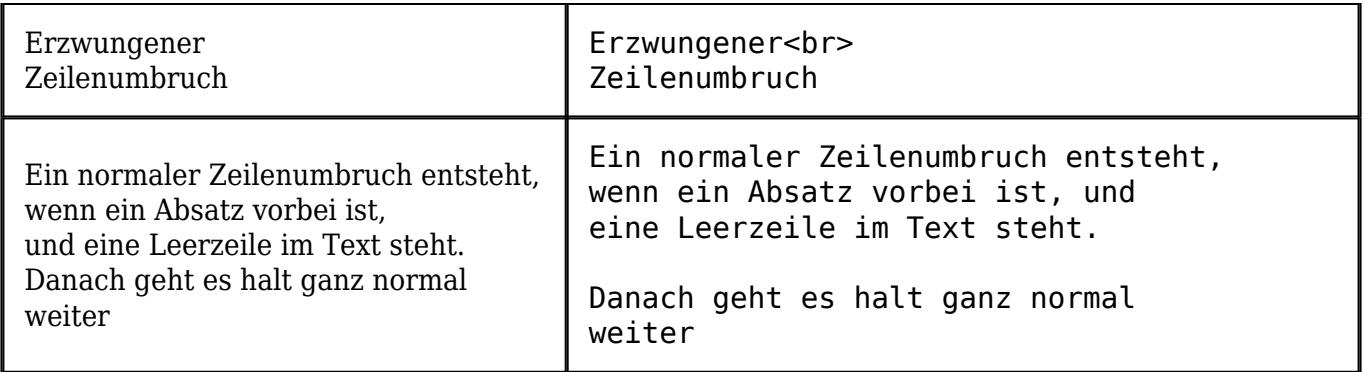

## **Links**

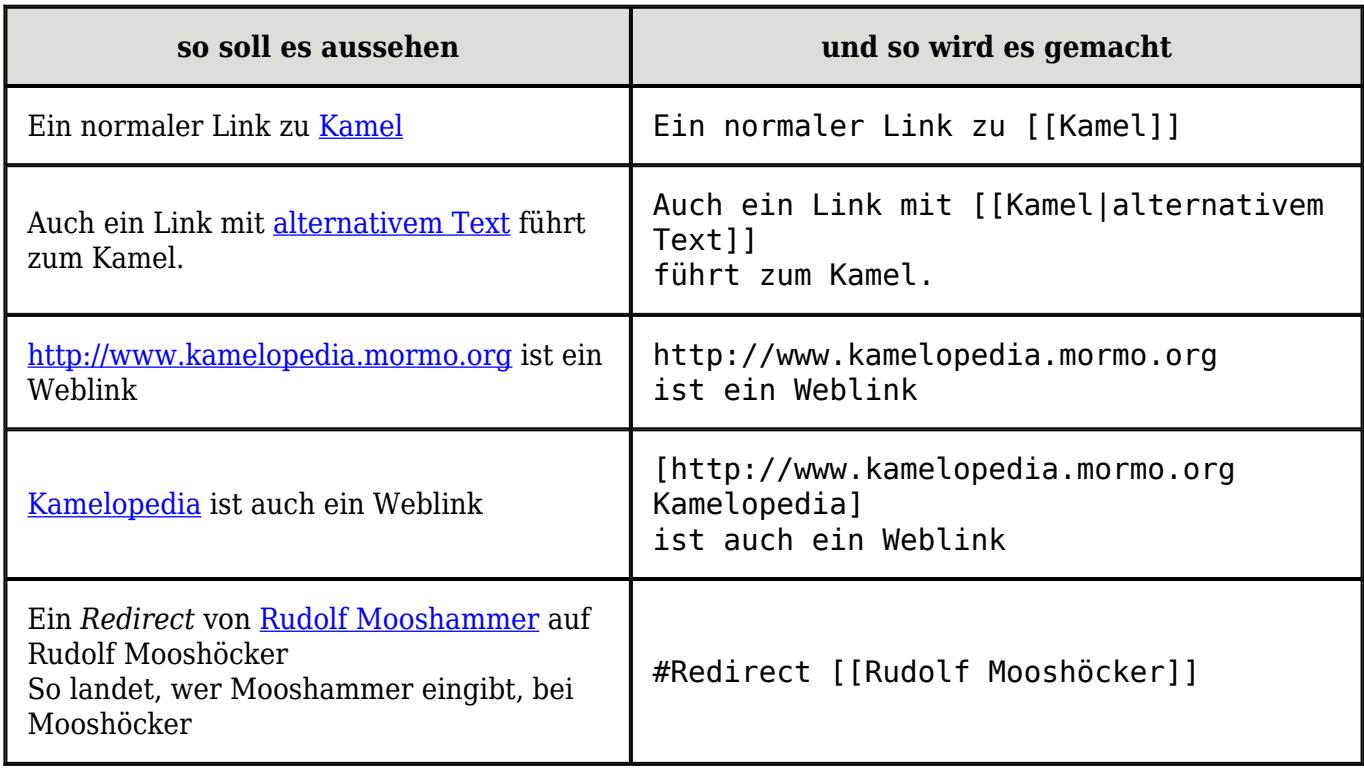

## **Bilder**

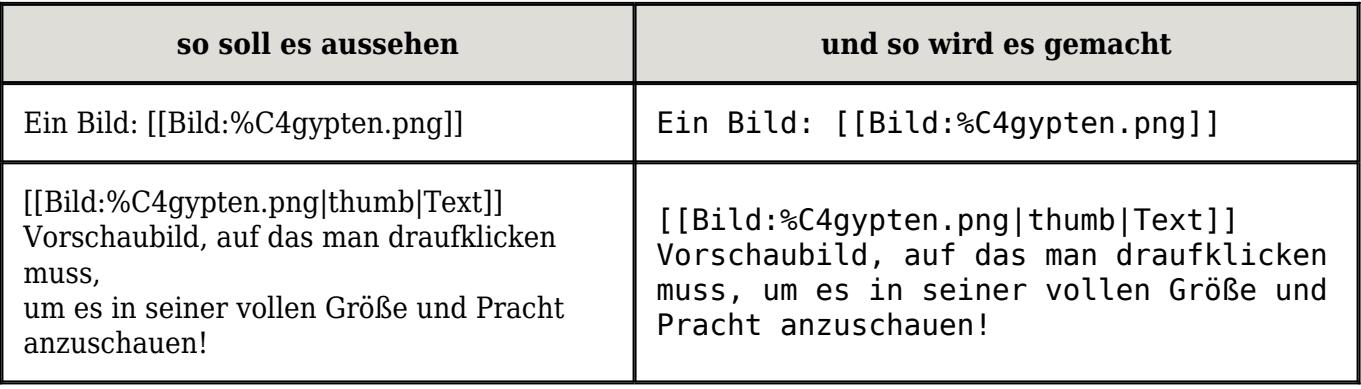

### **Tabellen**

Eine ganz einfache Tabelle geht so:

```
{| border="1" cellpadding="5px"
|erste Zeile, erste Spalte || erste Zeile, zweite Spalte
|-
|zweite Zeile, erste Spalte || zweite Zeile, zweite Spalte
|}
```
und die schaut dann so aus:

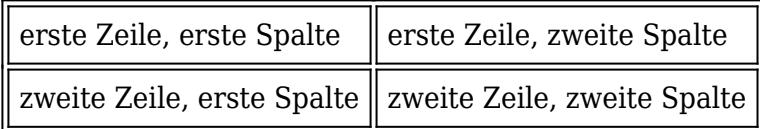

[Wikipedia:Tabellen](http://de.wikipedia.org/wiki/Wikipedia:Tabellen)